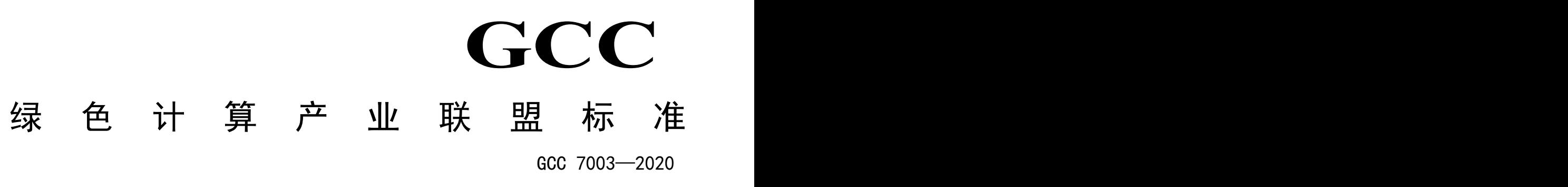

# 服务器应用场景性能测试方法 高性能计算

Performance test methods for server application scenario -High performance computing

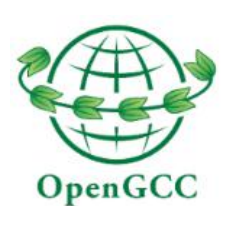

2020 - 11 - 26 发布 2021 - 01 - 01 实施

绿色计算产业联盟 发 布

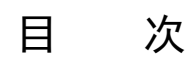

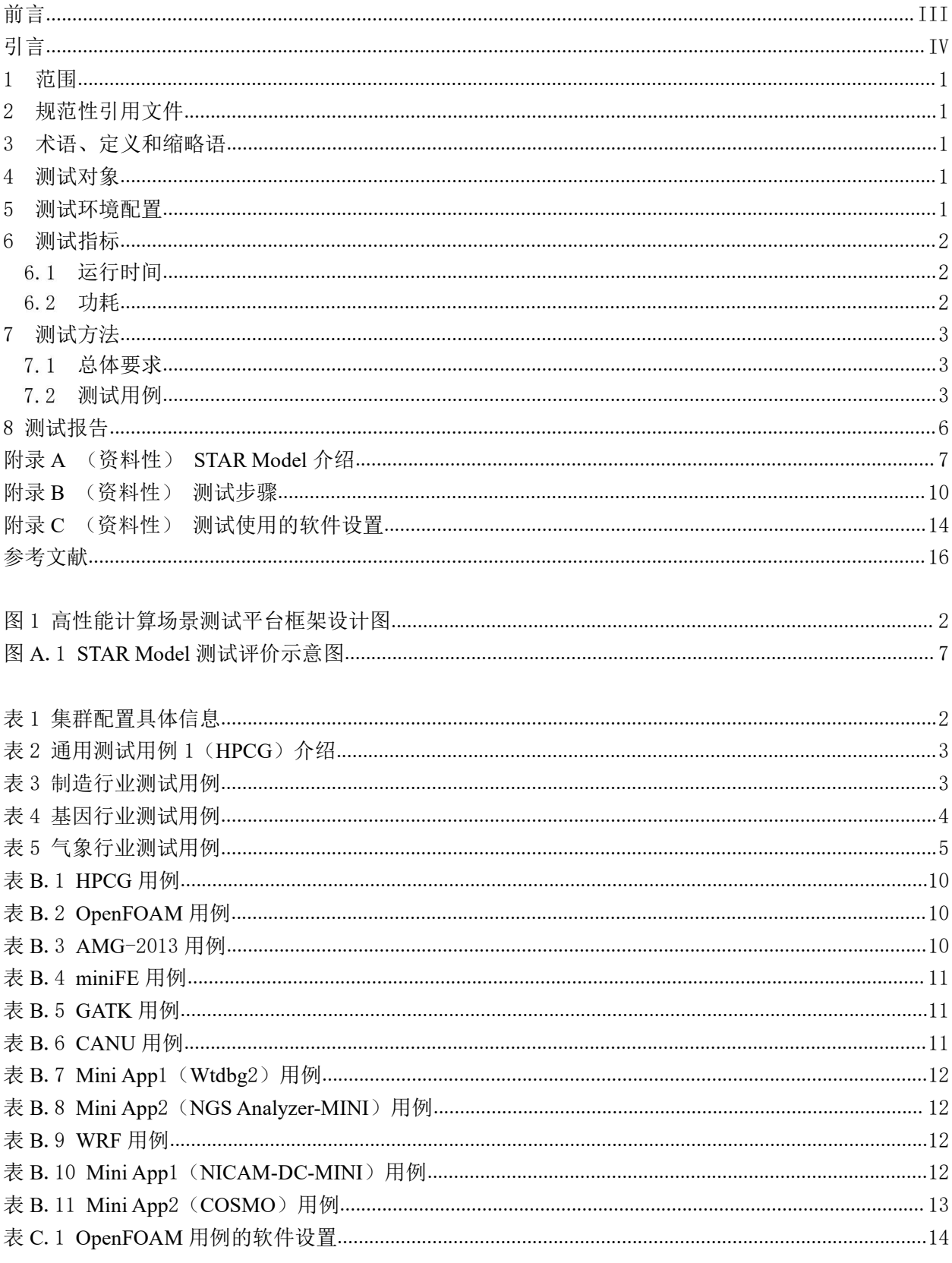

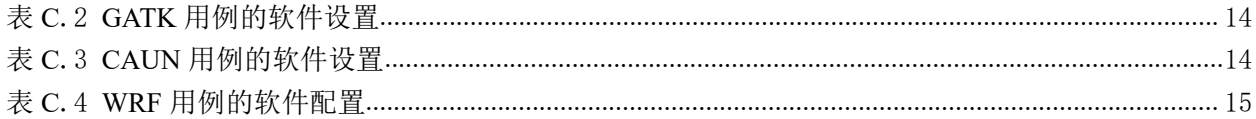

## <span id="page-4-0"></span>前 言

本文件按照 GB/T 1.1-2020《标准化工作导则 第1部分: 标准化文件的结构和起草规则》的规定 起草。

请注意本文件的某些内容可能涉及专利。本文件的发布机构不承担识别专利的责任。

本文件由中国电子技术标准化研究院提出并归口。

本文件起草单位:华为技术有限公司、上海交通大学、中国电子技术标准化研究院、天津飞腾信息 技术有限公司、安谋科技(中国)有限公司。

本文件主要起草人:刘音、林新华、逯海涛、任翔、赵鑫、钟伟军、李雪莲、刘畅、齐筱、陈颖、 宋博伟、陶梦蝶、胡耀国、廖秋承、杨威、张哲铭、姬信伟、别再平。

## <span id="page-5-0"></span>引 言

绿色经济、低碳经济是全球共同追求的发展方向。在云计算、大数据快速兴起的背景下,市场对高 效率、低成本、低能耗的绿色计算产品需求日趋强烈。为了融入国际主流,积极参与和推动全球产业生 态健康发展,2016 年 4 月,在工信部指导下,由华为、Arm、联想、戴尔(Dell)以及中科院计算所、 北京大学、北航、电子标准院等 17 家国内外知名企事业单位,共同发起组建成立了绿色计算产业联盟。

绿色计算产业联盟,英文名称为"Green Computing Consortium",简称"GCC"。自成立以来 GCC 以协同构建绿色、开放、自主、共享生态体系为目标,致力于推动绿色计算产业发展,建设产业交流与 合作平台,促进中国建成开放创新的绿色计算产业生态环境。联盟是自愿、平等、互利、合作的基础上, 由产业链各方,包括技术提供者、生产商、系统集成商和企业用户等自愿组成的非赢利性社会组织,以 促进企业在 PC、服务器、存储、操作系统、数据库等领域提升,加速绿色计算架构的大数据、企业级 计算与云计算等关键应用的发展,推动在计算领域的合作共赢。GCC 已经成为拥有包括天津飞腾、海 思、Marvell、Ampere 等全球最完整的 Arm 基础架构服务器芯片伙伴的全球联盟。截至目前, GCC 已 有单位会员近百家,包括芯片、设备和软件厂商,用户以及相关研究机构、高等院校等。GCC 成立以 来,在标准研制、技术研究、应用推广和人才培养等多方面均取得了重要的进展。

绿色计算产业联盟将汇聚全球产业链优势资源,并促进产业界和学术界的互动,顺应软件开源与硬 件开放的信息技术发展趋势,积极开展 ARM 架构的软硬件开发,为最终企业用户提供更富有弹性、更 容易使用和管理的绿色节能企业级产品。

为了加速绿色计算服务器在高性能计算场景的应用进程,推动绿色计算产业生态建设和产业发展, 华为技术有限公司组织相关单位共同研制绿色计算产业联盟《服务器应用场景性能测试方法 高性能计 算》,本文件可用于各行业高性能计算场景的服务器的性能评测,可指导服务器的设计、实现、验证, 能推动基于绿色计算服务器的高性能计算解决方案的能力提升,帮助用户更好的匹配服务器产品和解决 方案,软硬件协同更好的发挥产业价值。

## 服务器应用场景性能测试方法 高性能计算

#### <span id="page-6-0"></span>1 范围

本文件描述了服务器在高性能计算场景的性能测试方法。 本文件适用于通用服务器的性能测试与评估。

#### <span id="page-6-1"></span>2 规范性引用文件

本文件没有规范性引用文件。

#### <span id="page-6-2"></span>3 术语、定义和缩略语

本文件没有需要界定的术语和定义。 下列缩略语适用于本文件。 CPU:中央处理单元(Central Processing Unit) GATK:基因数据分析工具(Genome Analysis Toolkit) HDFS: Hadoop分布式文件系统 (Hadoop Distributed File System) HPC: 高性能计算 (High Performance Computing) I/O:输入/输出(Input/Output) OpenFOAM:开源的场运算和处理软件(Open Source Field Operation and Manipulation) STAR:面向应用的 HPC 集群参考指标模型(Standard Thumbnail for Applications' Reference) WRF:气象研究和预报模型 (Weather Research and Forecasting Model)

# <span id="page-6-3"></span>4 测试对象 **Upen**

本文件的测试对象为用于高性能计算场景的服务器。本文件中使用的高性能计算场景包括通用场景 及各行业(制造行业、基因行业及气象行业)场景等。

#### <span id="page-6-4"></span>5 测试环境配置

测试平台框架设计见图 1,具体的 STAR 模型介绍见附录 A。

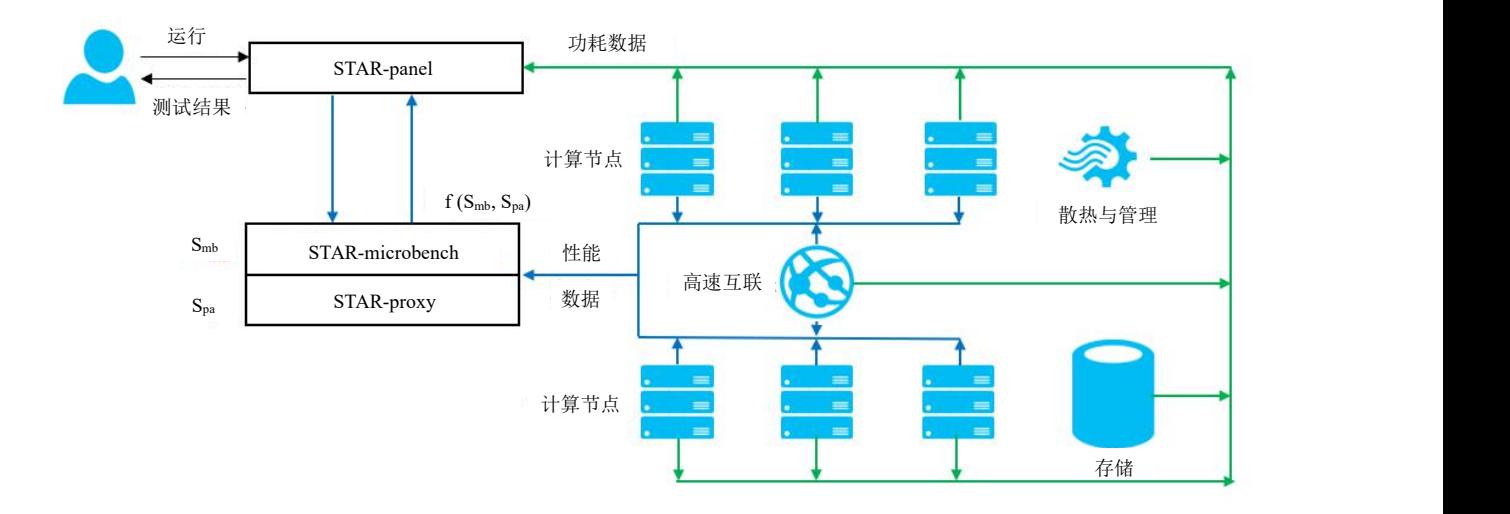

#### <span id="page-7-3"></span>图 1 高性能计算场景测试平台框架设计图

测试平台由计算节点、高速互联网络组件、存储组件、管理与散热组件组成。用户通过 STAR-panel 进行测试运行。计算节点和部分高速互联组件,向 STAR-microbench 和 STAR-proxy 反馈性能信息。 计算节点、高速互联网络组件、存储组件和散热与管理组件,向 STAR-panel 反馈功耗信息。具体的集 群配置信息如表 1 所示。

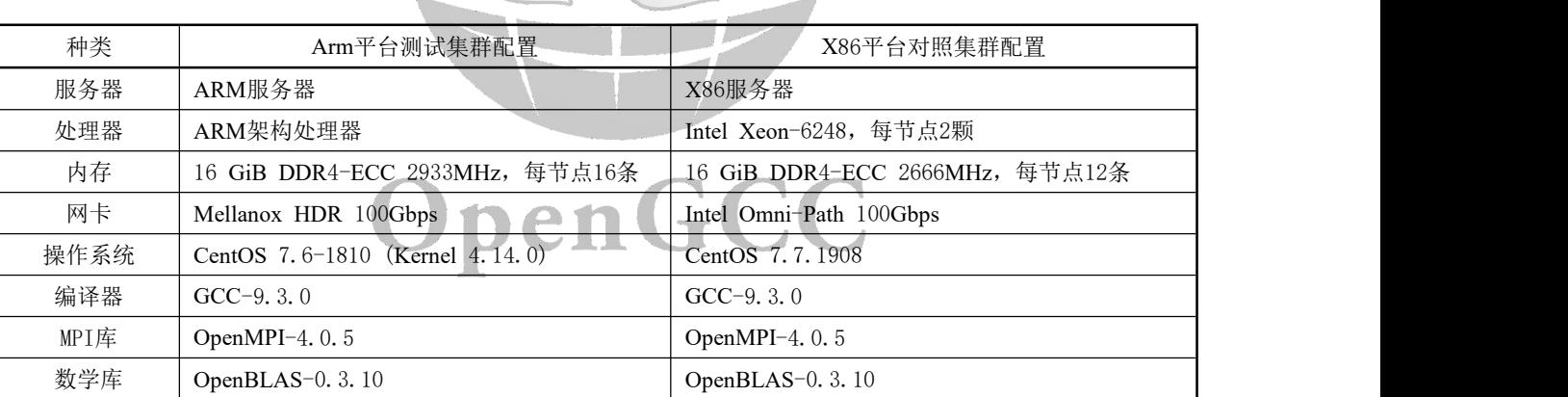

#### <span id="page-7-4"></span>表 1 集群配置具体信息

#### <span id="page-7-0"></span>6 测试指标

#### 6.1 运行时间

<span id="page-7-2"></span><span id="page-7-1"></span>运行某一应用所需要的时间,单位为秒(s)。

#### 功耗

应用运行过程中,服务器的平均功率,单位为瓦(w)。

#### <span id="page-8-0"></span>7 测试方法

#### 总体要求

<span id="page-8-2"></span><span id="page-8-1"></span>用例参数的取值应使得服务器正常运行的情况下CPU达到满载,每个用例测试3次,结果取平均值。

#### 测试用例

#### 7.2.1 通用测试用例

在行业应用以外,HPC 领域有一些非常专业、有影响力、有代表性的应用可以体现高性能计算各 项性能,本文件选取其作为高性能计算领域的通用测试用例(见表 2)。本文件方括号的序号对应参考 文献的序号。

#### <span id="page-8-3"></span>表 2 通用测试用例 1(HPCG)介绍

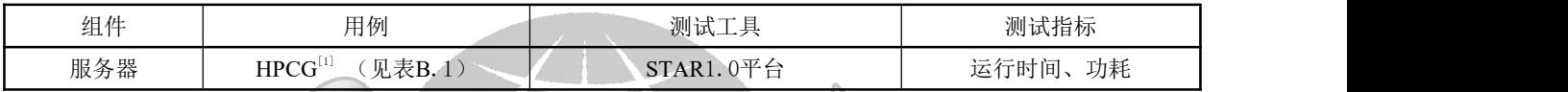

高性能共轭梯度(HPCG)基准项目是一项旨在创建用于对 HPC 系统进行排名的新指标的工作。 HPCG旨在作为高性能 LINPACK (HPL) 基准的补充, 该基准目前用于对 TOP 500 计算系统进行排名。 HPL的计算和数据访问模式仍然代表着一些重要的可伸缩应用程序,但不是全部。HPCG 旨在行使与不 同而广泛的重要应用程序更加紧密匹配的计算和数据访问模式,并激励计算机系统设计人员投资于将影 响这些应用程序总体性能的功能。

本测试使用HPCG官网提供的开源版本: OpenHPCG 进行测试

#### 7.2.2 制造行业

制造行业测试用例、工具及指标按照表 3 的要求。

#### <span id="page-8-4"></span>表 3 制造行业测试用例

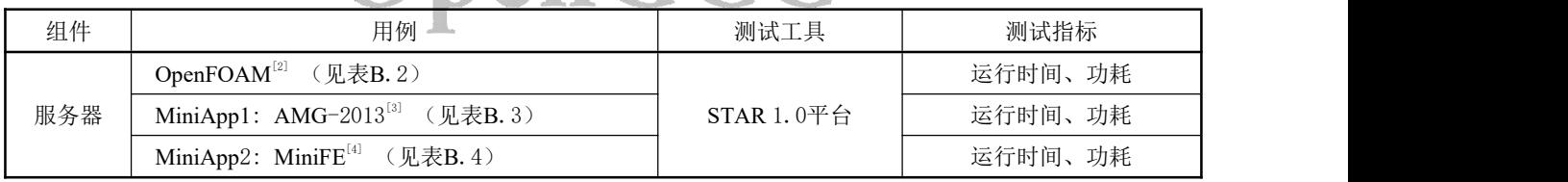

a) OpenFOAM 用例

OpenFOAM 的前身为 FOAM(Field Operation and Manipulation 的简写),后来作为开源代 码公布到网上,任何人都可以自由下载和传播它的源代码。目前 OpenFOAM 有两个版本:

1) 官方版本: www.openfoam.org 该版本以 Herny weller 为首的 OpenCFD 公司维护。该版本主要基于有限容积方法, 功能 比较强大,目前商业 cfd 软件 cfx、fluent 能够支持的功能 openfoam 基本都能够支持。

2) dev 版本: http://openfoam-extend.svn.sourceforge.net/viewvc/openfoam-extend/ 该版本以 Hrvoje Jasak 为首的在 openfoam 官方版本进行扩充,除了官方版本的有限容积 方法,dev 版本支持有限元、有限面积等。 OpenFOAM 是一个完全由 C++编写的面向对象计算流体力学(CFD)软件包,采用类似 于我们日常习惯的方法在软件中描述偏微分方程的有限体积离散化,支持多面体网格(比 如 CD-adapco 公司推出的 CCM+生成的多面体网格),因而可以处理复杂的几何外形,

其自带的 snappyHexMesh 可以快速高效的划分六面体+多面体网格,网格质量高。支持大 型并行计算,目前针对 OpenFOAM 库的 GPU 运算优化也正在进行中<sup>[2]</sup>。

简单来讲, OpenFOAM 是一个针对不同的流动编写的 C++程序集合[3], 每一种流体流动 都可以用一系列的偏微分方程表示,求解这种运动的偏微分方程的代码,即为 OpenFOAM 的一个求解器。针对一个简单的单相牛顿流体层流运动,icoFoam 即可进行求解。

具体选用 OpenFoam 开源算例 Motorbike 来进行评测, Motorbike 算例本身比较小, 可以 通过把网格加密加大来完成测试,从而可以充分释放集群的运算能力。

b) Mini App 用例  $1$ ——AMG-2013

AMG-2013 是一个线性系统的并行代数多重网格求解器,用于求解非结构化网格。在稀疏矩 阵计算,计算流体力学(CFD)中, AMG 方法占据着重要地位,是 CFD 领域的核心求解器之 一。AMG-2013 由美国劳伦斯-利弗莫尔实验室应用计算中心研发并在 GPL-2.1 许可证下开源。 本用例将使用 AMG-2013 求解一个大型拉普拉斯方程, 利用的计算方法为并行共轭梯度下降 方法。每节点求解格点数为 100663296 个。

c) Mini App 用例  $2$ ——MiniFE miniFE 全称有限元方法求解器,用于模拟流体力学中常见的隐式非结构化网格求解过程。此 处选用该应用是为了考察 HPC 服务器在这类经典计算场景中的综合性能。

#### 7.2.3 基因行业

基因行业测试用例、工具及指标按照表 4 的要求。

| 组件  | 用例<br>测试工具                                         | 测试指标    |
|-----|----------------------------------------------------|---------|
| 服务器 | $GATK^{[5]}$<br>(见表B.5)                            | 运行时间、功耗 |
|     | $CANU^{[6]}$<br>(见表B.6)<br>STAR 1.0平台              | 运行时间、功耗 |
|     | MiniApp1: $Wtdbg2^{[7]}$ (见表B.7)                   | 运行时间、功耗 |
|     | MiniApp2: NGS Analyzer-MINI <sup>[8]</sup> 《见表B.8》 | 运行时间、功耗 |

<span id="page-9-0"></span>表 4 基因行业测试用例

a) GATK 用例

生命科学研究是 ARM HPC 所探索的关键领域之一。生物信息学是生命科学研究中以计算机 为工具对生物信息进行存储、检索和分析的科学,其研究重点体现在基因组学(Genomics) 和蛋白质组学(Proteomics),分析序列中表达结构功能的生物信息。

生物信息测序技术包括一代、二代、三代测序技术,当前领域主要应用为二代和三代测序技 术。两代测序技术分别对应不同生信软件的移植及使用,二代测序核心软件为 GATK 工具集, 三代测序为 CANU。

GATK, Genome analysis Toolkit. 使用最广泛的二代测序分析软件,重视数据质量、基因分 析、变异查找,是 SNPs 和 Indels 检测的行业标准软件。GATK 最初设计为人类基因和外显子 分析,后来扩展为能对其它任何生物体、有机体进行分析。GATK 提供了一种人工编码算法, 将统计数据应用到测序机器最容易出错的地方。

具体选用 GATK 开源算例 hs38DH. fasta 来进行评测, 算例下载地址:

H.

https://ftp.ncbi.nlm.nih.gov/genomes/all/GCA/000/001/405/GCA 000001405.15 GRCh38/seqs for alignment pipelines.ucsc ids/GCA 000001405.15 GRCh38 full analysis set.fna.gz, 下载 解压后重命名为 hs38DH. fasta,详细信息可以参考 bwa 中 bwakit/run-gen-ref 脚本。

b) CAUN 用例

Canu 是第三代基因测序工具的一种,专门用于集成 PacBio 或 Oxford Nanopore 基因序列。Canu 处理流程分为 3 个步骤: correction、trimming、assembly, 每一步又由许多小步骤组成。一般 情况下。3个步骤都会执行,但是可以用-correct,-trim or -assemble 指定运行哪一步(如果 你想对 reads 做一次 correct 操作, 尝试别的不同的方法做 assemble)。大多数算法都可以实现 多线程(在一个 node 上使用多个 core),并行化(使用 grid 中的多个 node),或者两者都有。 具体选用 CANU 开源算例 PacBio 来进行评测。

c) Mini App1 用例——wtdbg2

Wtdbg2 是一个三代测序数据(同时适用于 pacbio 和 nanopore) denovo 组装软件, 它是一款基 于 C 语言开发的开源软件。Wtdbg2 是从头序列装配器,用于由 PacBio 或 Oxford Nanopore Technologies(ONT)产生的长噪声读取。它组装原始读取而不进行纠错,然后从中间组装输 出建立共识。Wtdbg2 能够以比 CANU 和 FALCON 快几十倍的速度组装人类甚至 32Gb Axolotl 基因组,同时产生可比的碱基精度的重叠群。

- d) Mini App2 用例——NGS Analyzer-MINI NGS Analyzer-MINI 基于基因分析软件 NGS Analyzer, 由日本理研所基因药学研究中心开发。 NGS Analyzer 快速地分析由下一代基因测序软件输出的数据并能够更准确的识别人与人之间 的基因差异或者肿瘤细胞的突变。
- 7.2.4 气象行业

气象行业测试用例、工具及指标按照表 5 的要求。

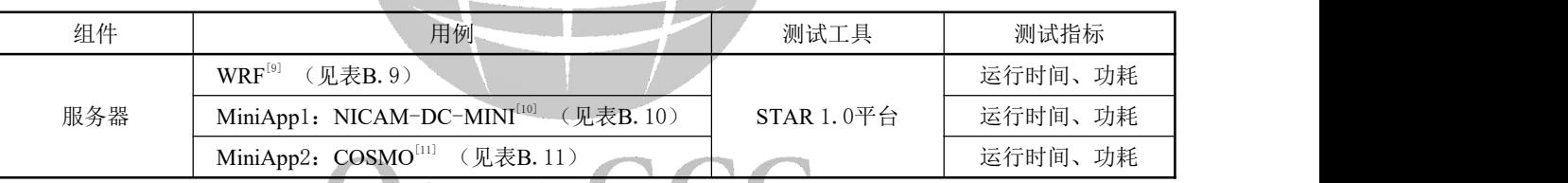

#### <span id="page-10-0"></span>表 5 气象行业测试用例

a) WRF 用例及算例 JDEN TUU

WRF (Weather Research and Forecasting Model), 是一个天气研究与预报模型, 可以用来进 行精细尺度的天气模拟与预报,由美国环境预测中心(NCEP),美国国家大气研究中心(NCAR) 等美国的科研机构为中心开发一种统一的气象模式,分为 ARW(the Advanced Research WRF) 和 NMM(the Nonhydrostatic Mesoscale Model)两种,即研究用和业务用两种形式,分别由 NCEP 和 NCAR 管理维持着,适用于从数十米到数千公里的各种气象应用,是 HPC 应用的重要场景 之一。

具体算例选择使用 Conus 2.5 km 开源算例来进行应用的评测。

b) Mini App1 用例——NICAM-DC-MINI

Nicam-dc-mini 是 NICAM-DC 应用的一个子集,它包含了运行一个斜压波浪测试的最小计算 流程。斜压波浪测试是一个著名的重现不稳定斜压震荡的大气循环模型。Nicam-dc-mini 保留 了其计算负载的特征,同时加入了完整的性能评测方法。

c) Mini App2 用例 — COSMO COSMO 是一个 1998 年开发的非流体静力学的在限定区域内的大气预测模型。COSMO 基于 原始的热流体动力学方程,描述了湿润大气中的可压缩流,常被用于数值气象预报以及其他 基于该模型的科学计算。

<span id="page-11-0"></span>8 测试报告

依据本文件的测试报告应披露以下测试环境信息:

- a) 待测服务器硬件配置(包括但不限于处理器、内存、网卡、硬盘等);
- b) 待测服务器软件配置(包括但不限于操作系统、大数据软件等);
- c) 负载主机软、硬件配置;
- d) 测试机软、硬件配置;
- e) 网络配置(包括但不限于拓扑结构、端口、交换机信息等);
- f) 测试工具版本及配置。

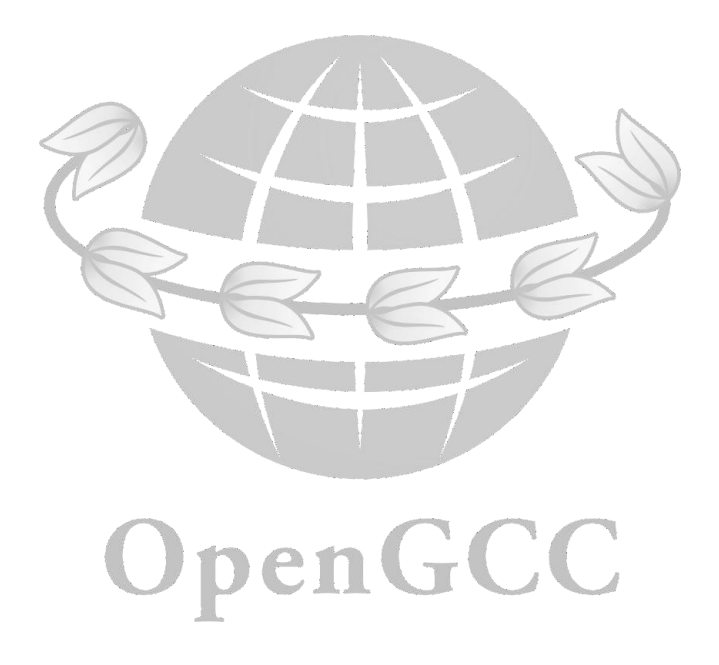

#### <span id="page-12-0"></span>附 录 A (资料性) STAR Model 介绍

STAR Model 分为 STAR-dev 和 STAR-app 两个评价模块。STAR-dev 的评价对象为 HPC 系统, 在 STAR Model 框架内描述 HPC 系统的性能和功耗特性。STAR-app 的评价对象为应用程序, 在STAR Model 框架内描述 HPC 应用的性能特点,以帮助用户使用 STAR-dev 产生的 Thumbnail。每次测评产生 一个Thumbnail, STAR Model 的运行和评价仅提供指导性意见(STAR-app Guidelines), 不作强制性 要求。基于 STAR Model 标准公开的评测结果必须遵循 STAR Runrules。

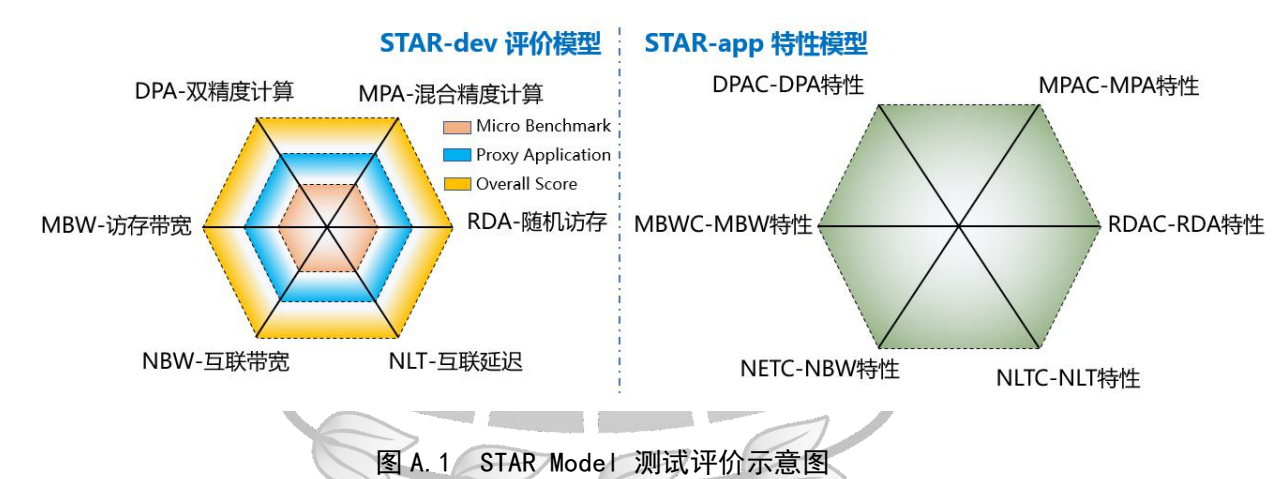

<span id="page-12-1"></span>STAR-dev模型中各指标的具体测试目的如下文所述:

- a) 指标设计: 容量指标, 以 Green 500 榜单的 TOP 1, 进行每瓦性能定标。
- b) DPA:测试双精度 SIMD 常见计算指令的单位时间吞吐。该指标的主要目的是考察 HPC 系统 在高密度双精度计算中的性能,常见于分子动力学模拟,分子结构模拟,稠密线性方程组求 解等场景。
	- 1) Micro Bench: FMA, FDIV.
	- 2) Proxy App: HPL.
- c) MPA:测试单精度、半精度和整型计算指令的单位时间吞吐。该指标的主要目的是考察 HPC 系统在高密度非双精度计算中的性能,常见于天气问题求解,流体力学求解,机械工程模拟, 人工智能训练等。
	- 1) Micro Bench: FMA, Tensor-FMA, DIV, Branching.
	- 2) Proxy App: MiniGAN.
- d) MBW:测试较大数据包的并行持续内存带宽。
	- 1) Micro Bench: STREAM-MPI.
		- 2) Proxy App: AMG2013.
- e) RDA:测试并发随机访存的延迟性能。
	- 1) Micro Bench: STAR-LMBench-MPI.
	- 2) Proxy App: EBMS.
- f) NBW:测试较大数据包的并行持续网络带宽。
	- 1) Micro Bench: OSU-Benchmark.
	- 2) Proxy App: ChatterBugs.
- g) NLT:测试小数据包的并行通信延迟。

- 1) Micro Bench: OSU-Benchmark.
- 2) Proxy App: XSBench.
- STAR-app : 通过插入性能分析代码, 评价应用性能特点。
- a) 指标设计: 在 100ms 时间粒度上进行采样, 进行参数指标收集计算后, 将所有采样点加权平  ${ {\rm i} \hspace{-0.5cm} j \hspace{-0.5cm} j }$  . The contract of  ${ {\rm i} \hspace{-0.5cm} j }$  ,  ${ {\rm i} \hspace{-0.5cm} j }$  ,  ${ {\rm i} \hspace{-0.5cm} j }$  ,  ${ {\rm i} \hspace{-0.5cm} j }$  ,  ${ {\rm i} \hspace{-0.5cm} j }$  ,  ${ {\rm i} \hspace{-0.5cm} j }$  ,  ${ {\rm i} \hspace{-0.5cm} j }$  ,  ${ {\rm i} \hspace{-0.5cm} j }$  ,  ${ {\rm i$
- b) 每 100ms 采样, 获得指令发射总数 Etot, i, 采样总次数 Ntot.
- c) DPAC:双精度计算指令数 Edpac,i/Etot,i.
- d) MPAC:其它精度计算指令数 Empac,i.
- e) MBWC:直接寻址次数 Embwc,i.
- f) RDAC:间接寻址次数 Erdac,i.
- g) NBWC:大包通信(G.E. 1MiB)耗时 Tnbwc,i/100 ms.
- h) NLTC: 小包通信(L.T. 1MiB)耗时 Tnltc, i/100 ms.
- STAR Model 规则如下:
- a) 基本释义:
	- 1) STAR-dev 的评价对象为 HPC 系统, 在 STAR Model 框架内描述 HPC 系统的性能和功耗 特性。每次测评产生一个 Thumbnail, 该 Thumbnail 必须基于规定的 Run Rules 产生, 且 必须提供可复现信息。
	- 2) STAR-app 的评价对象为应用程序, 在 STAR Model 框架内描述 HPC 应用的性能特点, 以帮助用户使用 STAR-dev 产生的 Thumbnail。每次测评产生一个 Thumbnail,STAR Model 的运行和评价仅提供指导性意见(STAR-app Guidelines),不作强制性要求。
- b) STAR-dev Runrules:
	- 1) 一个完整评价称之为 Full STAR Run,对于一个完整的 HPC 系统,一次 Full STAR Run 生成一个 Thumbnail, 用以评价该系统的性能特性。
	- 2) STAR Suite 分为三个部分, STAR-panel, STAR-microbench 和 STAR-proxy, STAR-panel 用于构建和控制 STAR suite, 包括记录受测平台信息, 控制运行次数, 跨平台兼容性保 证,进行统计学分析等。 STAR-microbench 为一组制定微架构评测代码的参考实现,用 以直接评测 HPC 系统在某一部分的特性, STAR-proxy 为一组指定的 Proxy Application, 由不同特性的应用组成。交大 Arm HPC 验证小组持续维护该套件, 以确保 STAR-microbench 具备最佳的跨平台兼容性,同时确保 STAR-proxy 中包含了某一类型架 构所必须的优化手段。
	- 3) 用户只被允许修改 STAR-microbench 的实现,用以尽可能真实的评价一个系统的微架构 性能。用户不被允许修改 STAR-proxy 的代码,但可以修改其编译选项和运行环境配置, 因为面向应用的测试中,系统对每一个应用的兼容性也是 STAR 希望评价的重要标准。 超出上述范围的修改,其 Thumbnail 将不被 STAR 认可。
	- 4) STAR-microbench 评 分 与 测 试, 其 计 时 模 块 来 源 优 先 级 如 下: cycle-level -> nanosecond-level  $\rightarrow$  10 nsec-level  $\rightarrow$  system timer.
	- 5) 单一 kernel 运行,最短时间不得低于 60 s,若使用 cycle-level timer, 则必须同时满足以 下条件之一:1-具备 nanosecond-level 计时器;2-同时提供主频采集,并给出主频调整周 期。 $\,$
	- 6) 一个完整的 Thumbnail,必须包含如下要素:Micro Benchmark Score、Proxy Application Score、Overall Score、可复现信息。可复现信息包括:服务器型号,内存型号,内存频 率、容量、数量, Linux 发行版, Linux Kernel, 编译器信息, 编译选项, MPI 实现, 处

理器型号,处理器数量,节点数量,互联网络,以及其它复现该 Thumbnail 所需的信息。 STAR-panel 会尽可能记录上述信息。

- c) STAR 模型使用场景示例:
	- 1) STAR 模型最重要的应用并不是通过评分来给受测集群进行性能排序,而是通过测试手段, 提供统一标准下的性能评价,便于查找性能瓶颈,分析性能问题,以及帮助用户寻找性 能参照。
	- 2) 场景示例 1:综合性超算中心的计算平台,建设完成后,可以使用 STAR-dev 模型,评测 在不同扩展规模下的 STAR 分数,使得建设早期就可以知道随着扩展性增加平台是否会 存在潜在的性能瓶颈。
	- 3) 场景示例 2: 一款用于流体力学模拟的应用,但实际使用性能低下,可以采用 STAR-app 进行代码评分,与受测设备的 STAR-dev 模型对比,看是否充分发挥了计算设备的各项能 力,也可以将 STAR-app 分数与公开榜单中相似计算类型的应用对比,以检查应用是否 在代码层面存在性能瓶颈。
	- 4) 场景示例 3:新建超算集群,不知道应该如何搭配节点数量、内存大小和处理器选型,可 以根据校内的计算需求类型,参照已经公开的各个集群的 STAR 分数,以获取多角度的 性能指标参考。

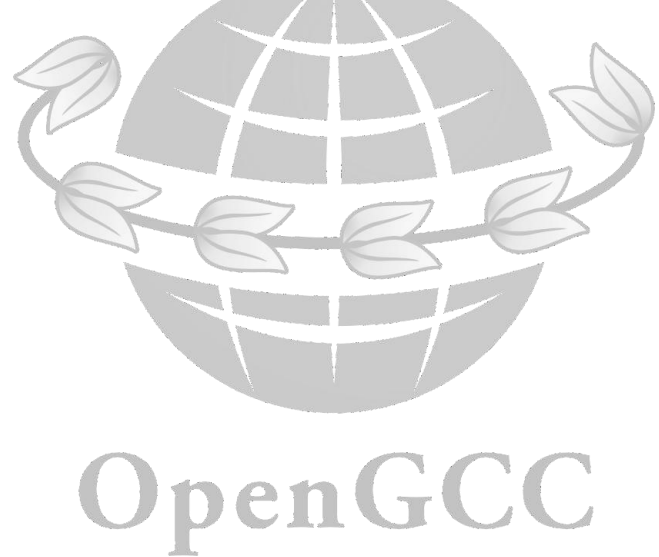

### <span id="page-15-0"></span>附 录 B (资料性) 测试步骤

**Britain Communication** 

#### 测试使用的测试用例的预置条件、测试过程、预期结果应满足表B.1~表B.11所示的要求。

<span id="page-15-1"></span>表 B.1 HPCG 用例

| 验收目的 | 超速集群在HPCG应用中的STAR Model评价                                   |  |
|------|-------------------------------------------------------------|--|
|      | 1、单节点内存大小不低于96GiB                                           |  |
| 预置条件 | 2、节点中已经编译安装好GCC-9.3.0, OpenMPI-4.0.5, OpenBLAS-0.3.10       |  |
|      | 3、所有计算节点均处于正常工作状态                                           |  |
|      | 1、登陆测试集群                                                    |  |
|      | 2、加载GCC-9.3.0, OpenMPI-4.0.5, OpenBLAS-0.3.10环境, 编译OpenHPCG |  |
| 测试过程 | 3、使用ipmitool监控整机功耗                                          |  |
|      | 4、运行程序                                                      |  |
|      | 执行过程未报错,Thumbnail信息完整                                       |  |
| 预期结果 | 运行结束查看/bin 目录下生成的.txt 和 HPCG-BENCHMARK-xxx.yml 文件           |  |

## <span id="page-15-2"></span>表 B.2 OpenFOAM 用例

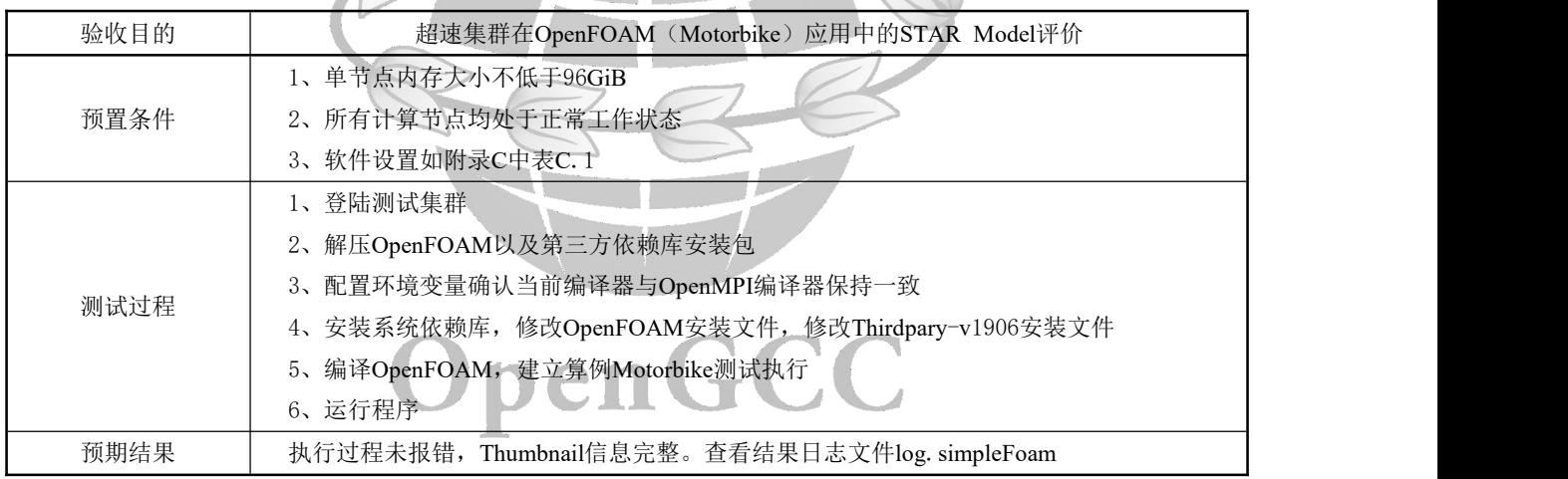

#### <span id="page-15-3"></span>表 B.3 AMG-2013 用例

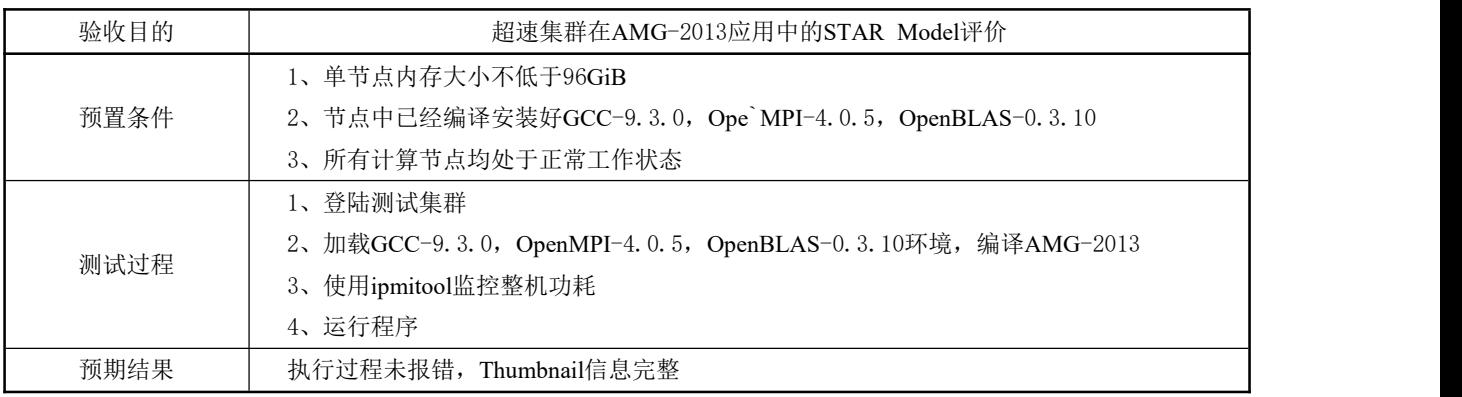

| 验收目的 | 超速集群在MiniAero应用中的STAR Model评价                               |  |  |
|------|-------------------------------------------------------------|--|--|
|      | 1、单节点内存大小不低于96GiB                                           |  |  |
| 预置条件 | 2、节点中已经编译安装好GCC-9.3.0, OpenMPI-4.0.5, OpenBLAS-0.3.10       |  |  |
|      | 3、所有计算节点均处于正常工作状态                                           |  |  |
|      | 1、登陆测试集群                                                    |  |  |
|      | 2、加载GCC-9.3.0, OpenMPI-4.0.5, OpenBLAS-0.3.10环境             |  |  |
|      | 3、下载MiniFE                                                  |  |  |
| 测试过程 | 5、使用ipmitool监控整机功耗                                          |  |  |
|      | 6、解压源代码包, 进入miniFE源代码包                                      |  |  |
|      | 7、编译, make -f Makefile. mpi                                 |  |  |
|      | 8、可以直接运行make -f Makefile. mpi test执行测试, 也可以进入tests目录, 使用各个样 |  |  |
|      | 例算例运行                                                       |  |  |
| 预期结果 | 执行过程未报错, Thumbnail信息完整                                      |  |  |

<span id="page-16-0"></span>表 B.4 miniFE 用例

# <span id="page-16-1"></span>表 B.5 GATK 用例

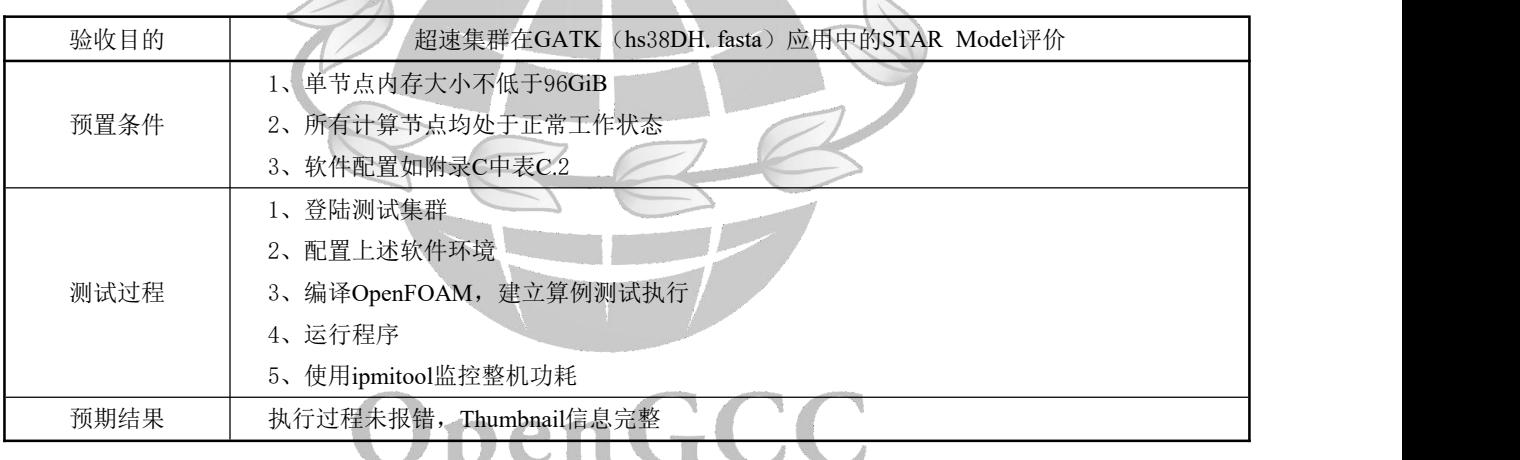

<span id="page-16-2"></span>表 B. 6 CANU 用例

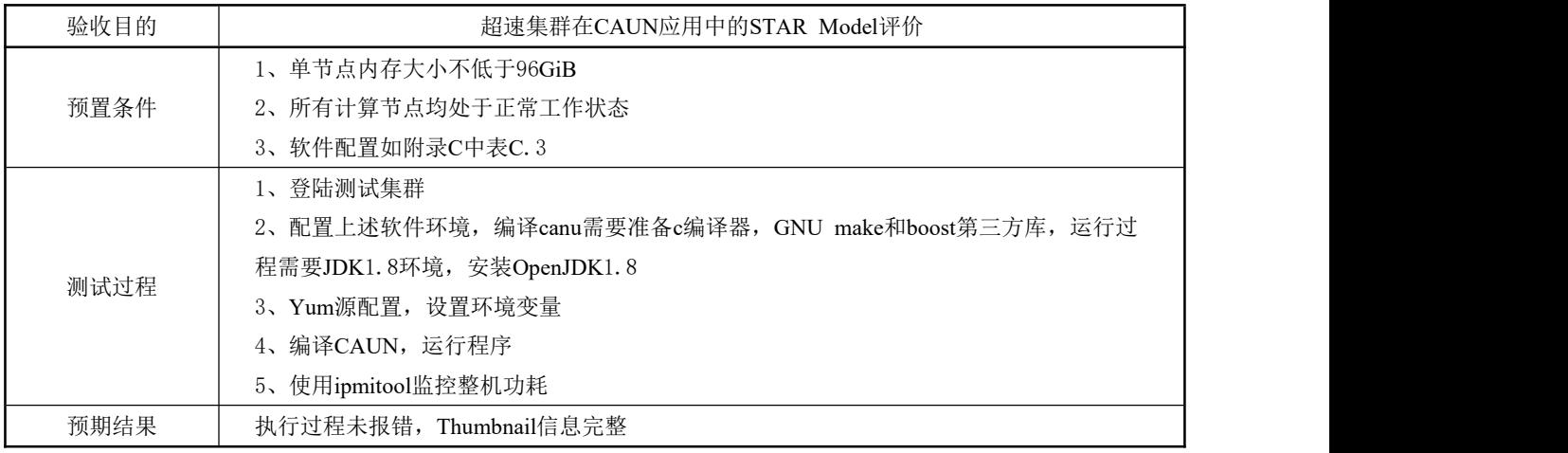

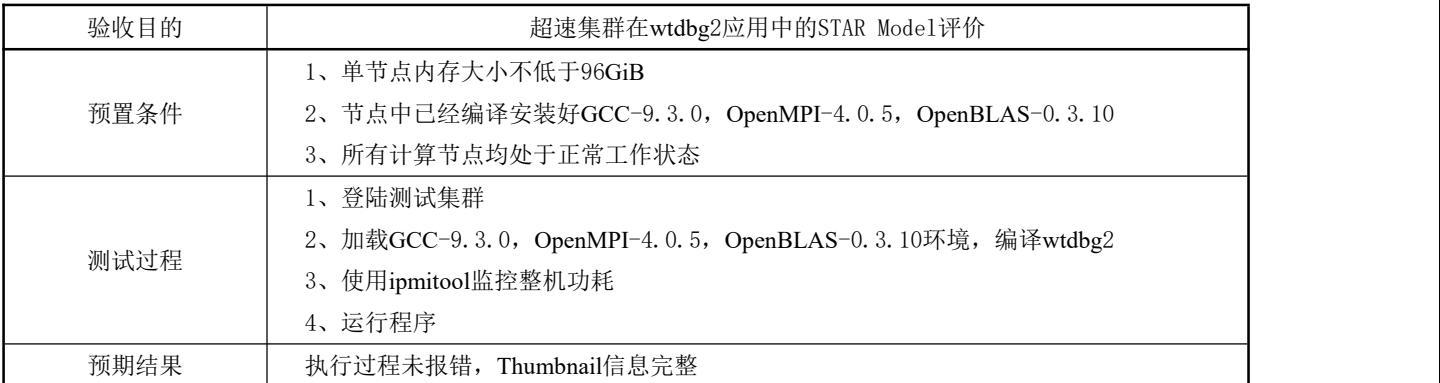

#### <span id="page-17-0"></span>表 B.7 Mini App1 (Wtdbg2) 用例

#### <span id="page-17-1"></span>表 B.8 Mini App2 (NGS Analyzer-MINI) 用例

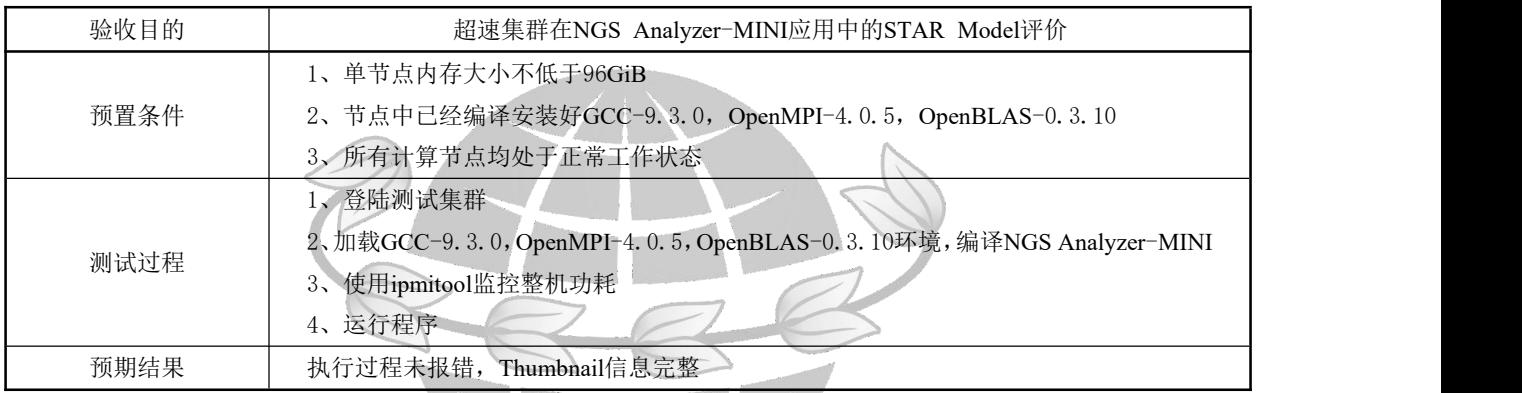

# <span id="page-17-3"></span><span id="page-17-2"></span>表 B.9 WRF 用例

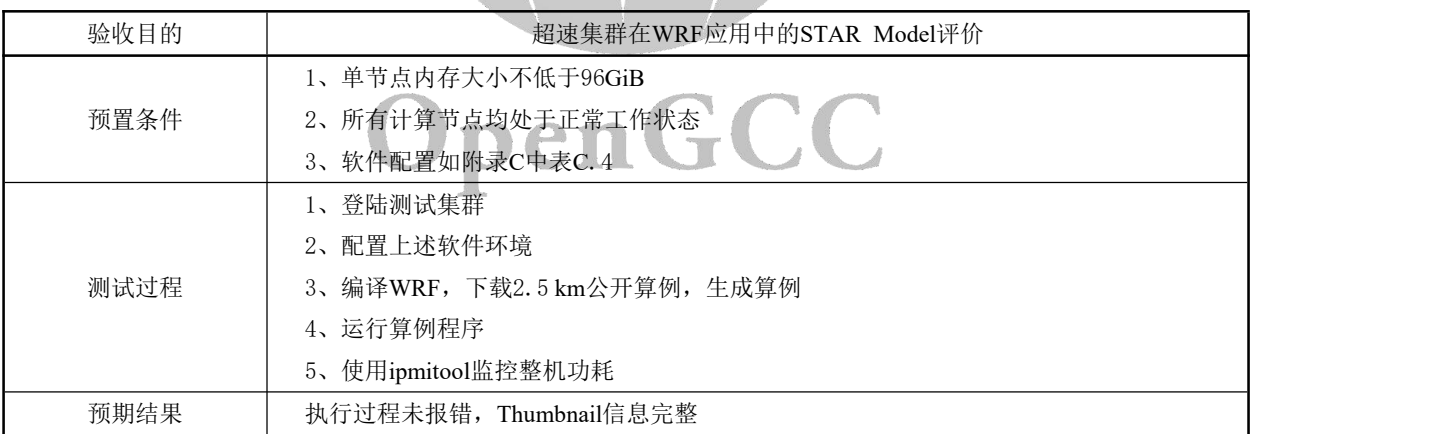

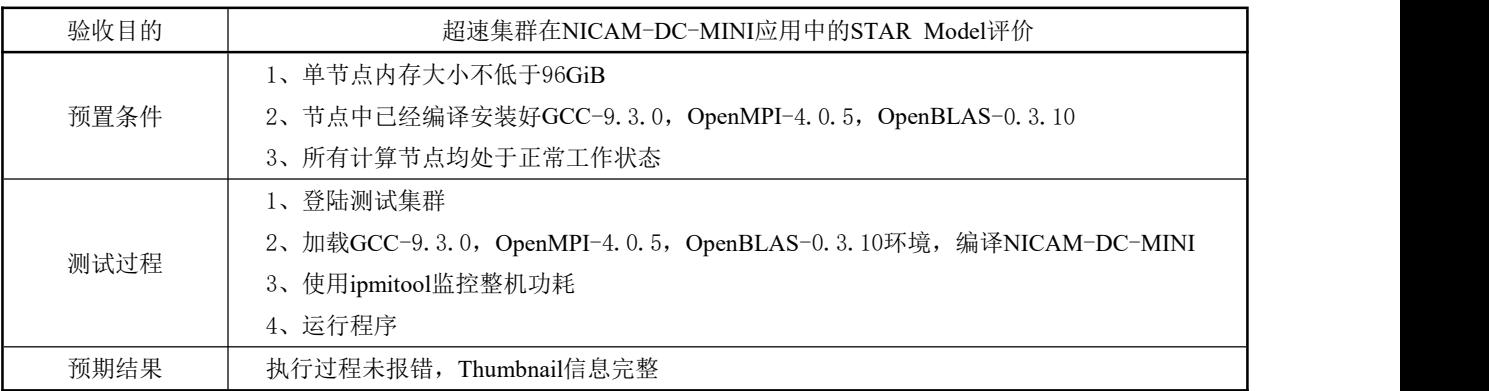

#### <span id="page-18-0"></span>表 B.11 Mini App2(COSMO)用例

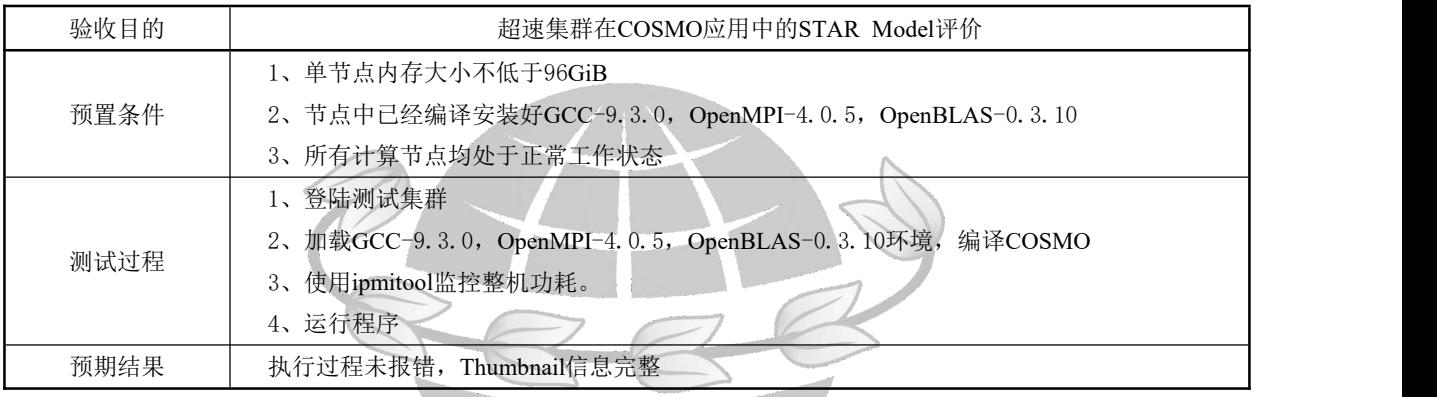

# OpenGCC

#### <span id="page-19-0"></span>附 录 C (资料性)

#### 测试使用的软件设置

测试使用的测试用例的软件设置应满足表 C.1~表 C.4所示的要求。

<span id="page-19-1"></span>表 C.1 OpenFOAM 用例的软件设置

| 类别        | 子项              | 版本                       |
|-----------|-----------------|--------------------------|
| <b>OS</b> | CentOS          | 7.6                      |
|           | Kernel          | 4. 14. 0-115. e17a. 0. 1 |
|           | OpenFOAM        | V1906                    |
| 软件        | ThirdParty      | V1906                    |
|           | OpenMPI         | 4.0.1                    |
|           | 测试算例<br>and for | Motorbike                |

## <span id="page-19-2"></span>**Local GATK 用例的软件设置**

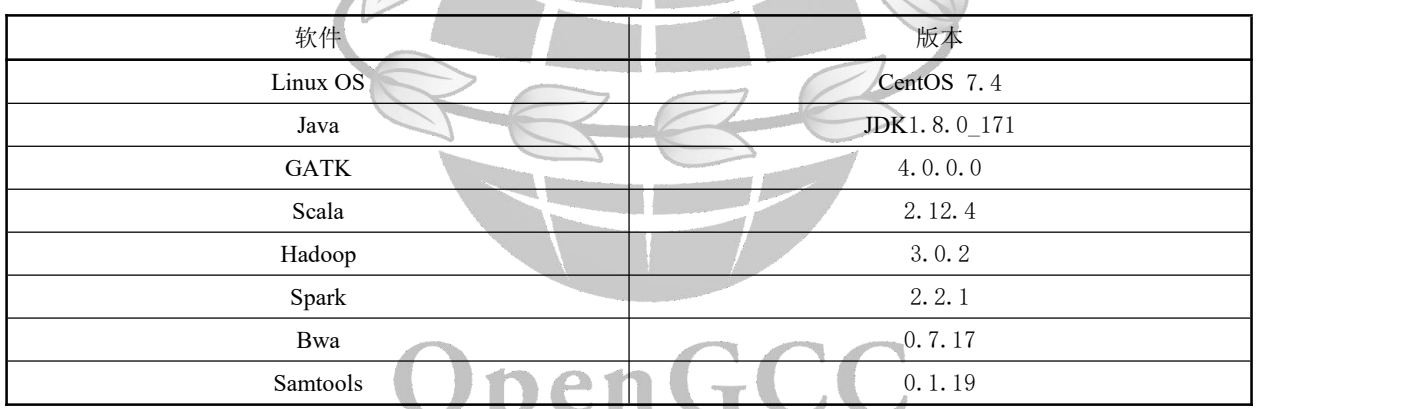

#### <span id="page-19-3"></span>表 C.3 CAUN 用例的软件设置

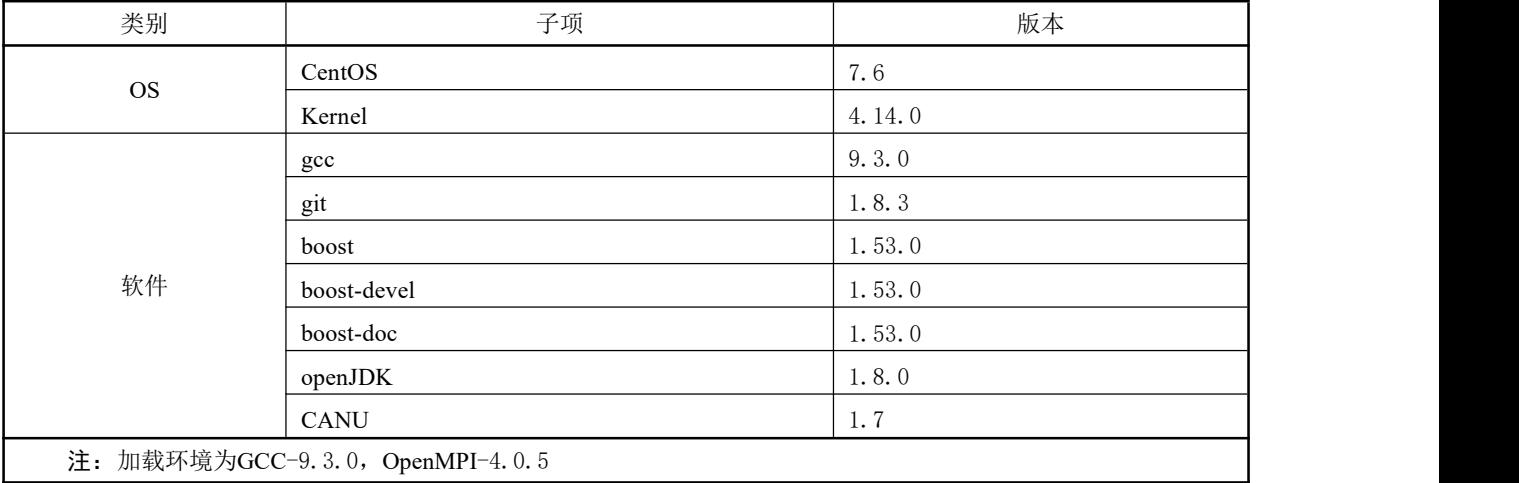

| 类别       | 子项                | 版本                  |
|----------|-------------------|---------------------|
| $\rm OS$ | CentOS            | 7.6                 |
|          | Kernel            | 4.14.0-115.E17A.0.1 |
|          | WRF               | 3.8.1               |
|          | $_{\rm gcc}$      | 9.3.0               |
|          | Openmpi           | 4.0.5               |
|          | HDF <sub>5</sub>  | 1.10.1              |
| 软件       | pnetcdf           | 1.8.0               |
|          | netcdf            | 4.4.1.1             |
|          | Netcdf-f          | 4.4.1               |
|          | Armmath<br>$\sim$ | master              |
|          | 测试算例              | Conus 2.5 km        |

<span id="page-20-0"></span>表 C.4 WRF 用例的软件配置

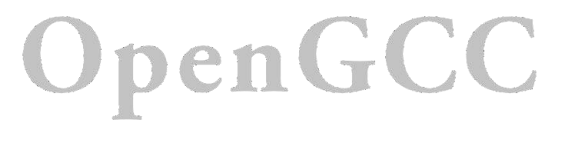

#### <span id="page-21-0"></span>参 考 文 献

[1] The High Performance Conjugate Gradients (HPCG) Benchmark project.HPCG Benchmark[EB/OL].[2020-09-15].https://www.hpcg-benchmark.org/

[2] The OpenFoam Foundation.OpenFOAM [EB/OL]. [2020-09-15]. https://OpenFOAM.org/

[3] Lawrence Livermore National Laboratory.AMG-2013 [EB/OL]. [2020-09-15].

https://computing.llnl.gov/projects/co-design/amg2013

[4] GitHub.miniFE CFD Mini-Application [EB/OL]. [2020-09-15].

https://github.com/Mantevo/miniFE

[5] Broad Institute.Genome Analysis Toolkit [EB/OL]. [2020-09-15].

https://gatk.broadinstitute.org/hc/en-us

[6] GitHub.Canu[EB/OL].[2020-09-15].https://github.com/marbl/canu

[7] GitHub.Wtdbg2[EB/OL].[2020-09-15].https://github.com/ruanjue/wtdbg2

[8] GitHub.NGS Analyzer-MINI[EB/OL].[2020-09-15].https://github.com/fiber-miniapp/ngsa-mini

[9] NCAR(National Center for Atmospheric Research)/UCAR(University Corporation for

Atmospheric Research).Weather Research and Forecasting Model [EB/OL]. [2020-09-15].

https://www.mmm.ucar.edu/weather-research-and-forecasting-model

[10] GitHub.Nicam-dc-mini[EB/OL].[2020-09-15].https://github.com/fiber-miniapp/nicam-dc-mini

[11] Consortium for Small-scale

Modeling.COSMO[EB/OL].[2020-09-15].http://www.cosmo-model.org/

绿 色 计 算 产 业 联 盟 服务器应用场景性能测试方法 高性能计算 GCC 7003—2020

\* 绿 色 计 算 产 业 联 盟 编制 绿 色 计 算 产 业 联 盟 发行

电话:(010)64102127 地址:北京市通州市同济南路 8 号 邮编:102600 网址: http://www.opengcc.org/

\*

开本: 880×1230 1/16 印张: 1 <del>]</del> 字数: 36 千字 2021 年 1 月第一版 2021 年 1 月第一次印刷 印数:10000 册 2

版权专有 不得翻印 举报电话: (010) 64102127 GCC 7003-2020